## **Benachrichtigungsregeln für das Erfassen, Ändern und Löschen von Supporteinträgen**

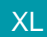

XL **Legacy Funktion (bis Generation 2020 enthalten)** 

Mittels Regeln kann gesteuert werden, dass nach Erfassung, Änderung oder dem Löschen eines Support-Eintrags automatisch eine E-Mail-Nachricht versendet wird.

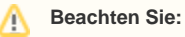

Diese Regeln werten übergreifend die Einträge aller Support-Bücher aus.

## **Weitere Themen**

- [Einrichten einer E-Mail Anbindung für Datensatzänderungen](https://hilfe.microtech.de/pages/viewpage.action?pageId=15238893)
- [Benachrichtigungsregeln definieren](https://hilfe.microtech.de/display/PROG/Benachrichtigungsregeln+definieren)
- [Regel-Anweisungsart: Interne E-Mail senden](https://hilfe.microtech.de/display/PROG/Regel-Anweisungsart%3A+Interne+E-Mail+senden)